CS134 Lecture 23: Classes and Objects III

### Announcements & Logistics

- **HW 7** due tonight (on Glow)
- **Lab 8** is a **partner lab :** *autocomplete*
	- No prelab but do **read the handout** before arriving
	- Working with three classes
		- Good idea to use pencil/paper and map out the different attributes and methods
- Looking ahead: Lab 9 will be **Boggle** 
	- Brings together all OOP concepts and get to "build" a game

#### **Do You Have Any Questions?**

#### Last Time

- Built the Book **class** to represents book objects
- Learned about **private**, **protected**, **public** attributes and methods (indicate scope using underscores in Python)
- Explored **accessor** (getter) and **mutator** (setter) methods in Python
- Talked about  $_i$  init\_ (aka constructor) and  $_i$ str\_ methods

# Today's Plan

- Design a Library class that stores a sorted shelf of Book objects
- Tools we need:
	- sorted () function in Python and how to use key sorting
	- how to *pass a function* as an *argument* to another function
	- understand optional arguments in function/method calls
- Review some useful string methods:
	- s.split(), s.join(), s.format()

#### Last Time: Book Class

```
class Book:
    """This class represents a book with attributes title, author, and year"""
    # attributes: _title, _author, _year
      def __init__(self, book_title, book_author, book_year):
        self._title = book_title
        self._author = book_author
        self._year = int(book_year)
    # accessor (getter) methods
    def get_title(self):
        return self._title
    def get_author(self):
        return self._author
    def get_year(self):
        return self._year
    # mutator (setter) methods
    def set_title(self, book_title):
        self._title = book_title
   def set author(self, book author):
        self._author = book_author
   def set year(self, book year):
        self._year = int(book_year)
     # methods for returning book properties
    def num words in title(self):
          """Returns the number of words in title of book"""
         return len(self. title.split())
    def years since pub(self, current year):
          """Returns the number of years since book was published"""
          return current_year - self._year
    def same author as(self, other book):
          """Check if self and other_book have same author"""
```
**return** self.\_author **==** other\_book.get\_author()

# Library Class

- Let's build a Library class that stores a collection of Books
- Data attribute:
	- **books** : collection of book objects
	- What built-in collection data type to use?
		- sorted, unsorted? mutable, immutable?
- What methods?
	- $\__$  init $\__$ ,  $\__$ str $\__$
	- check out a book (checkout)
	- return/add a book (shelve) and ensure shelf is sorted

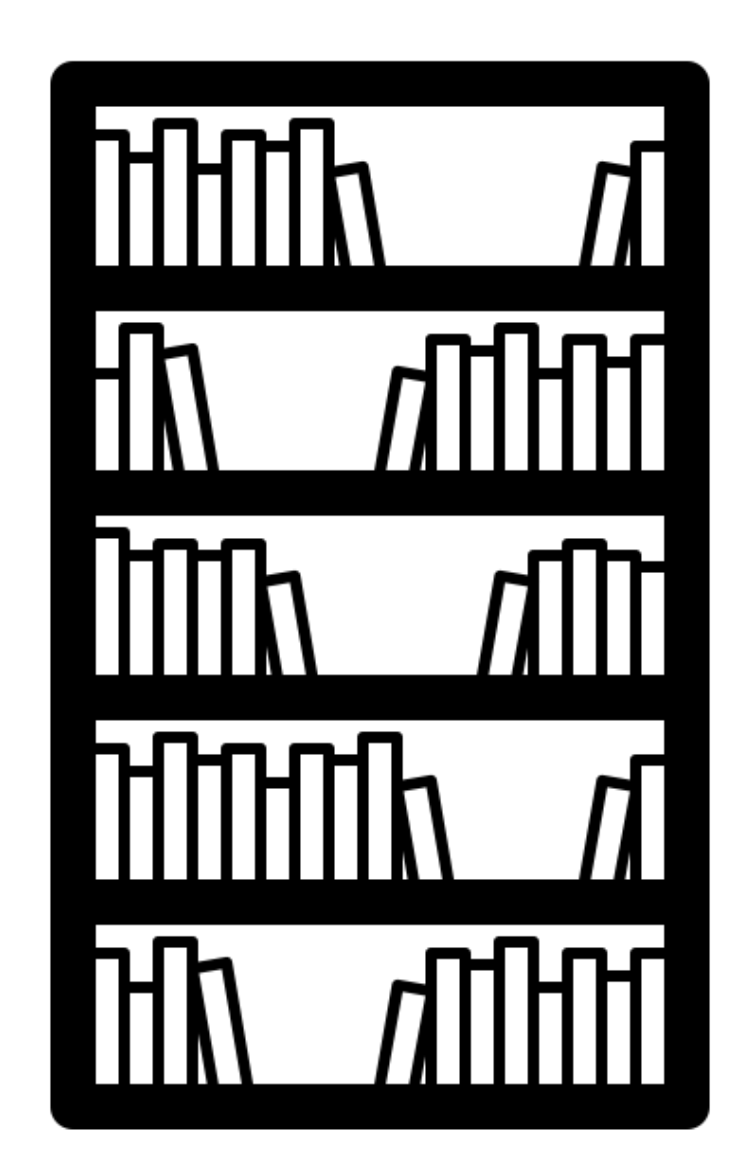

#### Library Class: Constructor

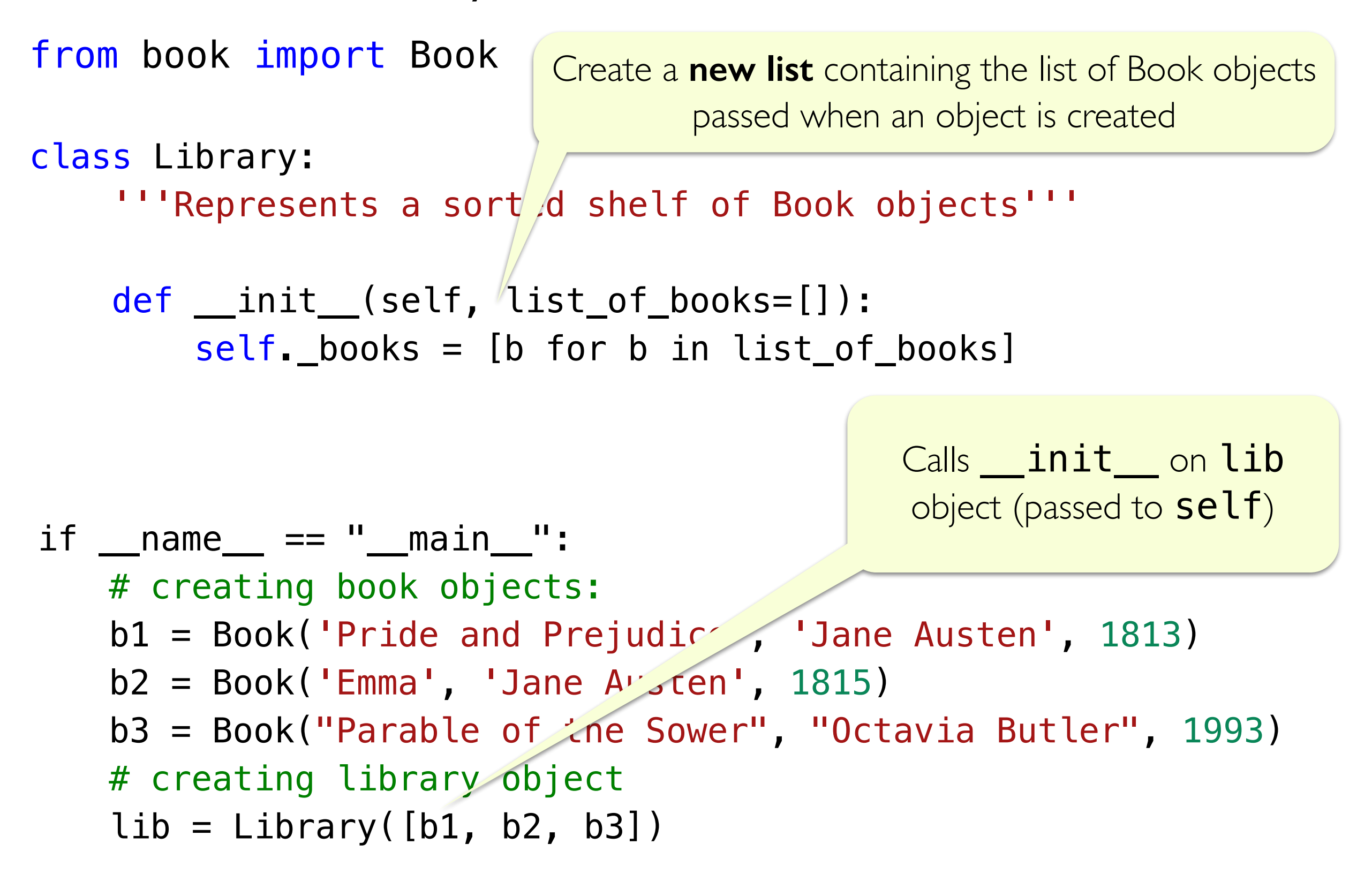

Library Class: \_\_str\_\_

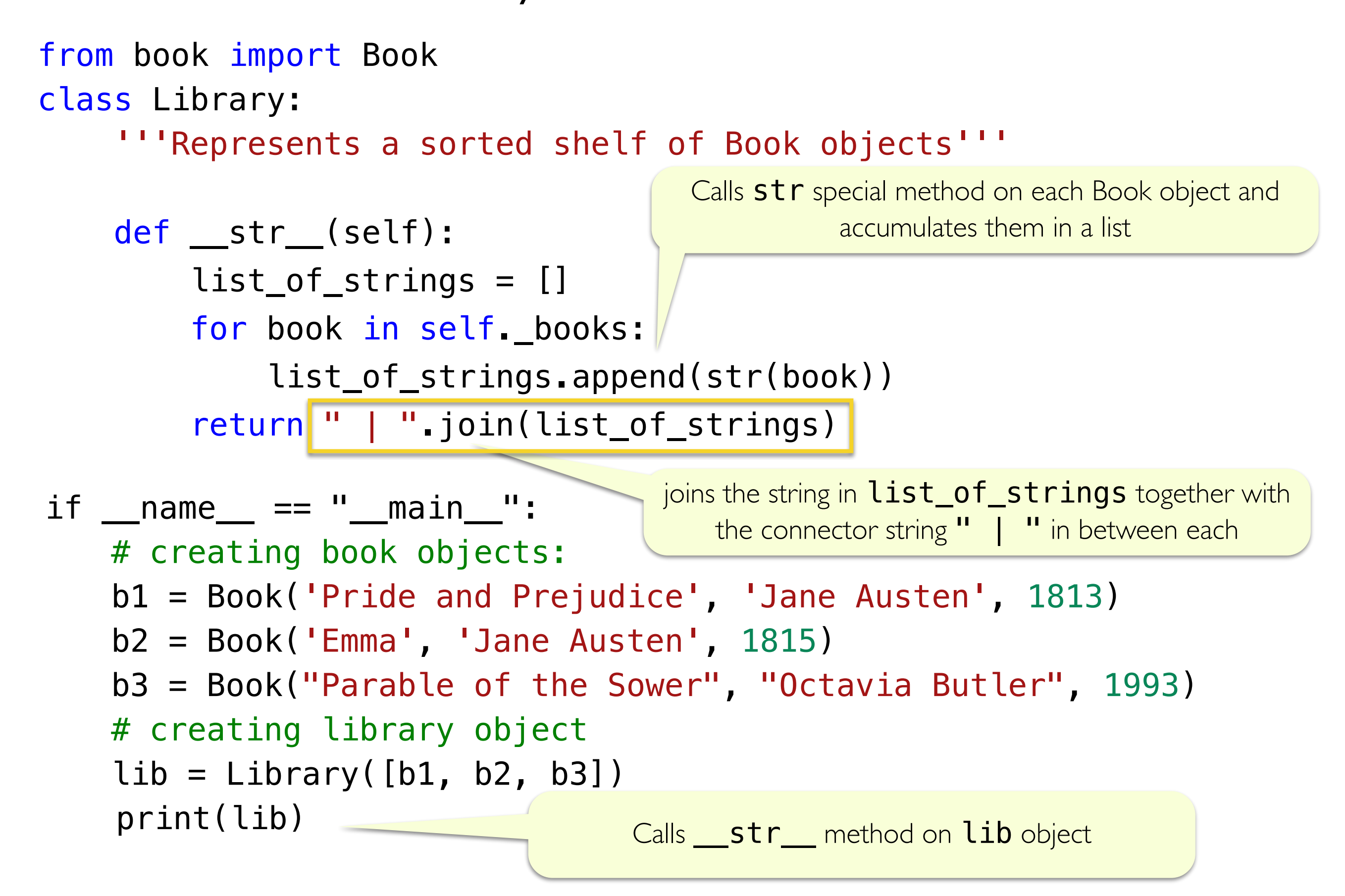

#### Library Class: Other Methods

```
from book import Book
class Library:
     '''Represents a sorted shelf of Book objects'''
     def checkout(self, title) :
          '''given title (str) of a book, checks if it
         is in the library, if it is remove it and return True,
         else return False'''
         for book in self._books:
             if book.get_title() == title:
                  self._books.remove(book)
                  return True
         return False
                                 List method that deletes the given 
                                        item from the list
```
#### Library Class: Other Methods

```
from book import Book
class Library:
     '''Represents a sorted shelf of Book objects'''
     def shelve(self, book) :
        # add the book back to the shelves
         self._books.append(book)
        # now the shelves might be out of order!
         # lets sort them author name
         self._books = sorted(self._books, key=Book.get_author)
                           To understand this, we need to review 
                               sorted() function in Python
```
# Default/Optional Arguments for Functions

## Default/ Optional Arguments

- Sometimes we want to have optional input arguments for a function or have some arguments take default values
- Can do that by setting the default value in function definition
- def function\_with\_optional\_args(arg1, arg2, arg3=defval3): '''optional arguments with default values always come after the required arguments''' # function body

### Default Arguments: Example

- Sometimes we want to have optional input arguments for a function or have some arguments take default values
- Can do that by setting the default value in function definition

```
def greeting(name=""):
     '''Takes a name string (defaults to empty str) 
     and prints a greeting.'''
     print("Hello " + name)
greeting()
Hello
                   greeting("Maud")
                   Maud
                         No name is passed, defaults to ""
                                             name is set to "Maud"
```
#### Default arguments in Built-in Functions

- The optional/default arguments taken by built-in functions and methods are displayed when you query for its documentation
- Can do that by typing help (type) in Interactive Python or pydoc3 type in the Terminal

```
help(print)
\sqrt{0.0s}Help on built-in function print in module builtins:
print(\ldots)print(value, ..., \Prints the values to a stream, or to sys. stdout by default.
   Optional keyword arguments:
   file: a file-like object (stream); defaults to the current sys.stdout.
          string inserted between values, default a space.
   sep:
          string appended after the last value, default a newline.
   end:
   flush: whether to forcibly flush the stream.
```
Detour: Built-in sorted() function

# sorted( )

- **sorted()** is a built-in Python function (not a method!) that takes a sequence (string, list, tuple) and returns a *new sorted sequence as a list*
- By default, sorted() sorts the sequence in **ascending order** (for numbers) and alphabetical (dictionary) order for strings
- **sorted() does not alter the sequence** it is called on and always returns the type list
	- $\Rightarrow$  nums = {42, -20, 13, 10, 0, 11, 18} # set of ints
	- >>> sorted(nums) # this returns a list!
	- [-20, 0, 10, 11, 13, 18, 42]
	- >>> letters = ['a', 'c', 'z', 'b', 'Z', 'A']
	- >>> sorted(letters)

['A', 'Z', 'a', 'b', 'c', 'z']

#### Changing the Default Sorting Behavior

To better understand the  $sorted()$  function, look at documentation

#### help(sorted)

Help on built-in function sorted in module builtins:

```
sorted(iterable, /, *, key=None, reverse=False)
```
Return a new list containing all items from the iterable in ascending order.

A custom key function can be supplied to customize the sort order, and the reverse flag can be set to request the result in descending order.

- An *iterable* is any object over which we can iterate (list, string, tuple, range)
- The optional parameter **key** specifies a function or method that determines how each element should be compared to other elements
- The optional boolean parameter **reverse** (which by default is set to **False**) allows us to sort in reverse order

#### Reverse Sorting Example

- Let's consider the optional reverse parameter to sorted ()
- Sort sequences in reverse order by setting this parameter to be True

```
\Rightarrow nums = [42, -20, 13, 10, 0, 11, 18]
>>> sorted(nums, reverse=True)
```
 $[42, 18, 13, 11, 10, 0, -20]$ 

# Sorting with a **key** function

- Suppose we want to sort a data type based on our own criterion
- Example: A list of **course tuples**, where the first item is the course name, second item is the enrollment capacity, and third item is the term (Fall/Spring).

courses = [('CS134', 90, 'Spring'), ('CS136', 60, 'Spring'), ('AFR206', 30, 'Spring'), ('ECON233', 30, 'Fall'), ('MUS112', 10, 'Fall'), ('STAT200', 50, 'Spring'), ('PSYC201', 50, 'Fall'), ('MATH110', 90, 'Spring')]

- Suppose we want to sort these courses by their **capacity** (second element)
- We can accomplish this by supplying the  $sorted()$  function with a  $key$ function that tells it how to compare the tuples to each other
- This same logic applies to sorting objects of any class that we define
	- We can sort them based on a specific attribute

### Sorting with a **key** function

- **Defining a key function explicitly:**
	- We can define an explicit  $key$  function that, when given a tuple, returns the parameter we want to sort the tuples with respect to

def get\_capacity(course): '''Takes a course tuple and returns capacity''' return course[1]

• We can pass this function as a key when calling sorted ()

# we can tell sorted() to sort by capacity instead sorted(courses, key=get\_capacity)

### Sorting with a **key** function

- sorted(seq, key=function)
	- Interpret as for el in seq: use function(el) to sort seq
	- For **each element in the sequence**, sorted() *calls the key function on the element* to figure out what "feature" of the data should be used for sorting

# we can tell sorted() to sort by capacity instead sorted(courses, key=get\_capacity)

• For each **course** in **courses** (a list of lists), sort based on value returned by capacity (course)

### Example: Sorting with key

courses = [('CS134', 90, 'Spring'), ('CS136', 60, 'Spring'), ('AFR206', 30, 'Spring'), ('ECON233', 30, 'Fall'), ('MUS112', 10, 'Fall'), ('STAT200', 50, 'Spring'), ('PSYC201', 50, 'Fall'), ('MATH110', 90, 'Spring')]

def get\_capacity(course): '''Takes a course tuple and returns capacity''' return course[1]

# we can tell sorted() to sort by capacity instead sorted(courses, key=get\_capacity)

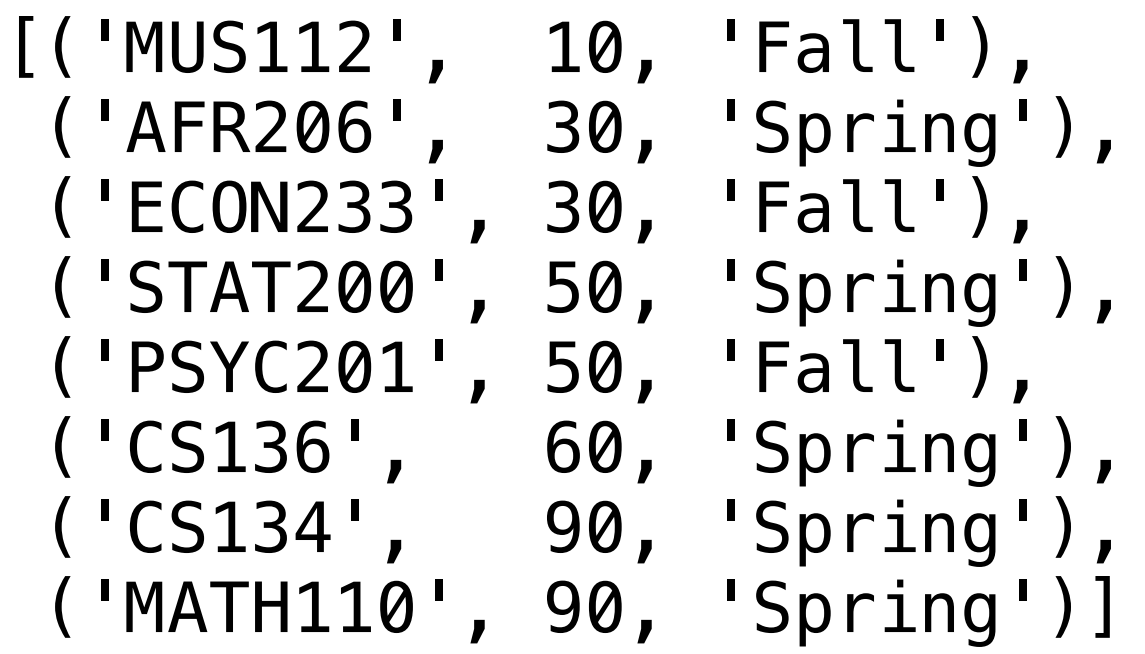

# Sorting Objects using key

- Suppose we want to sort the Books in a list of Books using a specific data attribute such as author's name
- Can use the getter method for that attribute and pass it to key
- Caveat: Key needs to be a **function** that is applied to every object of the sequence, not a method that is called on an individual object
- Each method is a function that **belongs to a given class**
- The following are equivalent (left is method  $get\_author$  called on Book **b**, right: function **Book.get\_author** called on Book **b**):

 $b = Book("Dune", "Herbert, Frank", 1965)$ 

 $b1.get_author()$   $\rightarrow$  Book.get\_author(b1)

# Sorting Objects using key

- The following sorts a list of Book objects by their author's name
- Notice to use the getter method from the class Book as key
	- Need to use the functional variant **Book.get\_author**
	- This function is called on every Book object which gives the sorting criteria (author names)
	- The return is a **list of Book objects** arranged in the alphabetical order of their author's name

sorted\_books = sorted(list\_of\_books, key=Book.get\_author)

# Reading Books from CSV Example in Class

# Reading in CSV using String Methods

- Suppose we have a CSV **booklist.csv** with each line containing:
	- author name, title, year of publication
- We want to read this data and create a Library object containing corresponding Books
- Can use built-in string methods to process the lines

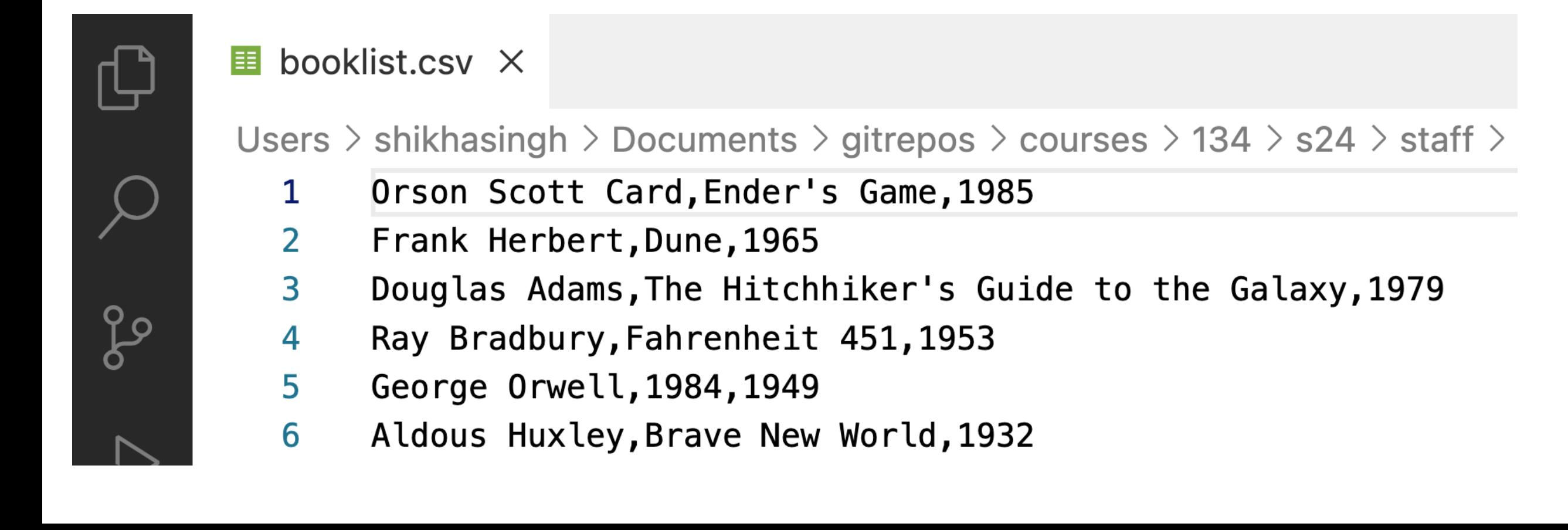

# Reading in CSV using String Methods

• Notice the use of accumulation variable that is a Library object and the built-in str methods

```
def process_books(filename):
     '''Takes as input a CSV filename as string, returns
     a Library object representing the books in the file.'''
    new\_lib = Library() # initialize to empty object
    with open(filename) as book info:
         for line in book_info:
            line = line = strip() # remove newline
            author, title, year = \vertline.split(',')
            year = int(year) # convert year to int new_lib.shelve(Book(title, author, year)) 
     return new_lib
```
# Review: String Methods

# Useful String Methods

Find str methods: pydoc3 str (in Terminal) or help(str) in Notebook

```
\Rightarrow s = " CSCI 134 is great!\n"
\gg s.strip()
'CSCI 134 is great!'
>>> lst = ['starry', 'starry', 'night']
\Rightarrow stars = '**'.join(lst)
>>> stars
'starry**starry**night'
\gg> stars.split('\star\star')
['starry', 'starry', 'night']
>>> "I have {} {} & {} {}".format(2,'cats',1,'dog')
'I have 2 cats & 1 dog.'
                                                 Remove whitespace from left/right 
                                                     sides of the string s
                                                    Joins all elements from list of str,
                                                   lst, using the leading str '**'
                                                 Splits all elements from str stars,
                                                   using the str argument **'
                                                 Inserts arguments into the \{\} in the
                                                       str instance object
```
## Summary

- Classes provide us with a way to further organize our code
- Methods are functions that belong to a given class and are called on instances of that class (using dot notation)
- Can store user-define types (Books) in Python built-in collections such as list, dictionaries, sets, etc
- Can sort any sequence containing built-in or custom types using **sorted**
- Optional/default arguments to functions: can define using =defval in function definition, and can optional pass arguments during function call
	- Example: using key, reverse optional arguments in sorted
	- Default arguments in constructor (*\_init\_)*

#### Next Time: Inheritance

- **Inheritance** is the capability of one class to derive or *inherit* the properties from another class
- The benefits of inheritance are:
	- Often represents real-world relationships well
	- Provides **reusability of code**, so we don't have to write the same code again and again
	- Allows us to add more features to a class without modifying it
- Inheritance is **transitive** in nature, which means that if class B inherits from class A, then all the subclasses of B would also automatically inherit from class A
- When a class inherits from another class, all methods and attributes are accessible to subclass, *except private attributes* (indicated with \_\_)